## **Creating a Channel**

Last Modified on 02/06/2024 4:41 pm EST

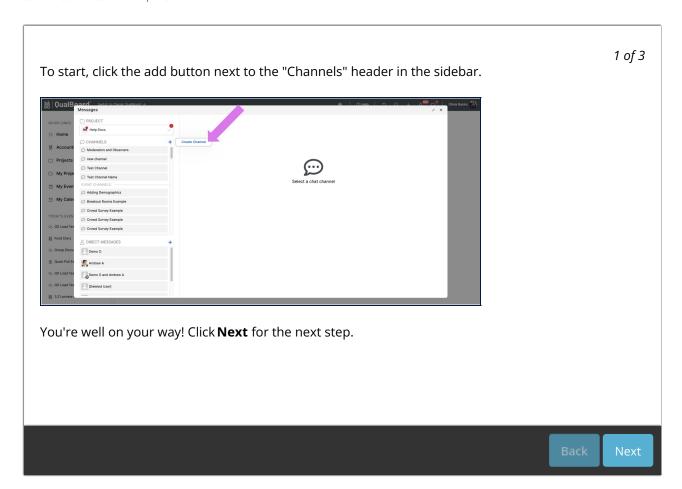